# **YANG Data Model for Network Slice Per-Hop Definition**

draft-bestbar-teas-yang-ns-phd-00

**Tarek Saad** Juniper Networks

**Vishnu Pavan Beeram** Juniper Networks

*Contributors: Colby Barth, Srihari Sangli, Chandra Ramachandran*

IETF-109, November 2020, Virtual

1

## **Overview**

- YANG data model for programming Network Slice Per Hop Definition (Slice-PHD) on IP/MPLS devices
	- Multiple Slice Selector options
	- **Filexible and hierarchical Slice PHB(s)**
	- Covers resource management in control plane and data plane
	- Mapping of a slice to a logical topology

### Network Slice Per Hop Definition Model Model Structure

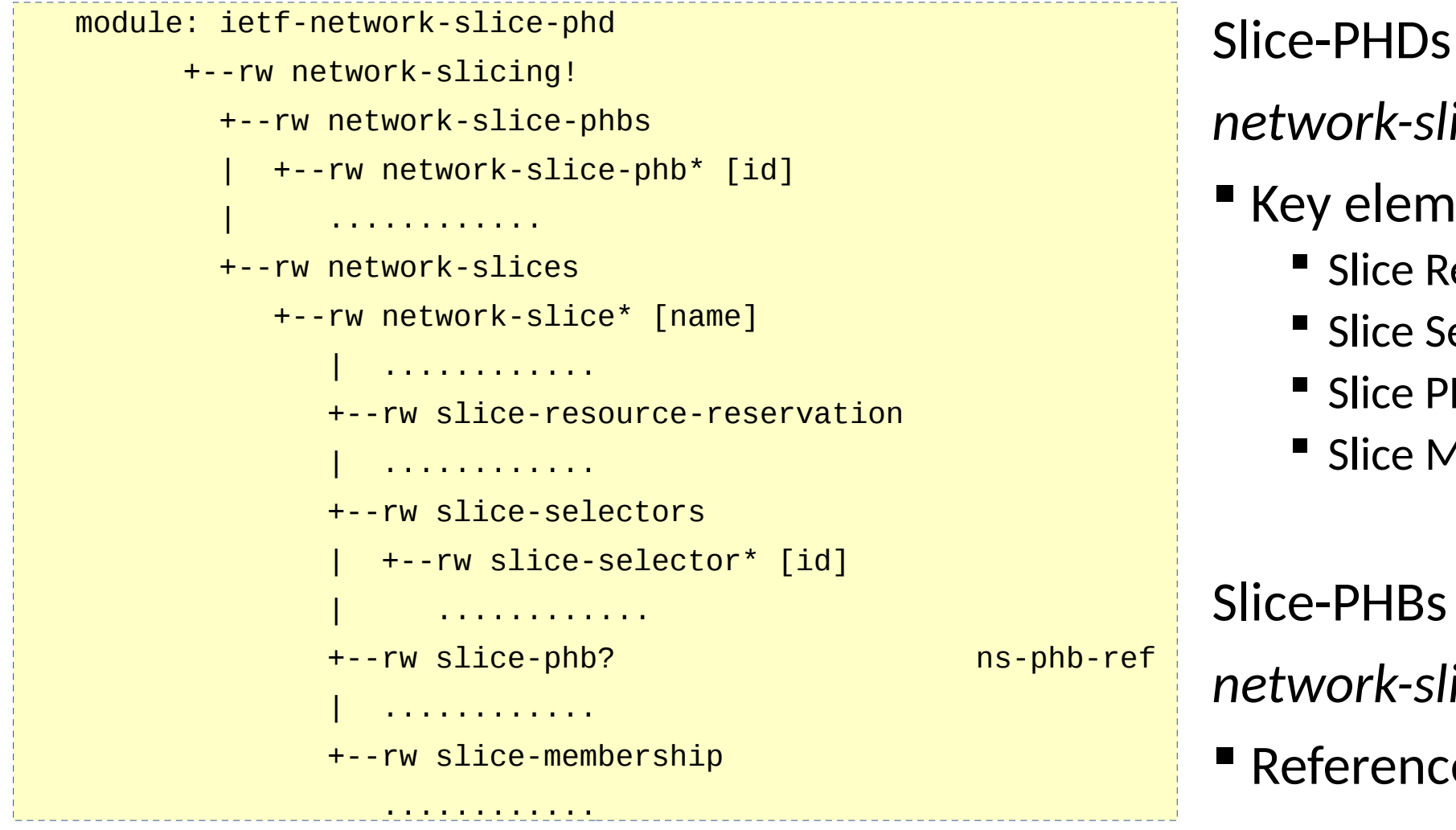

*network-slices* container

#### ■ Key elements

- **Slice Resource Reservation**
- **Slice Selectors**
- Slice PHB
- **Slice Membership**

#### Slice-PHBs

*network-slice-phbs* container

**Referenced by Slice-PHDs** 

## Network Slice Per Hop Definition Model

Slice Per-Hop-Behaviors

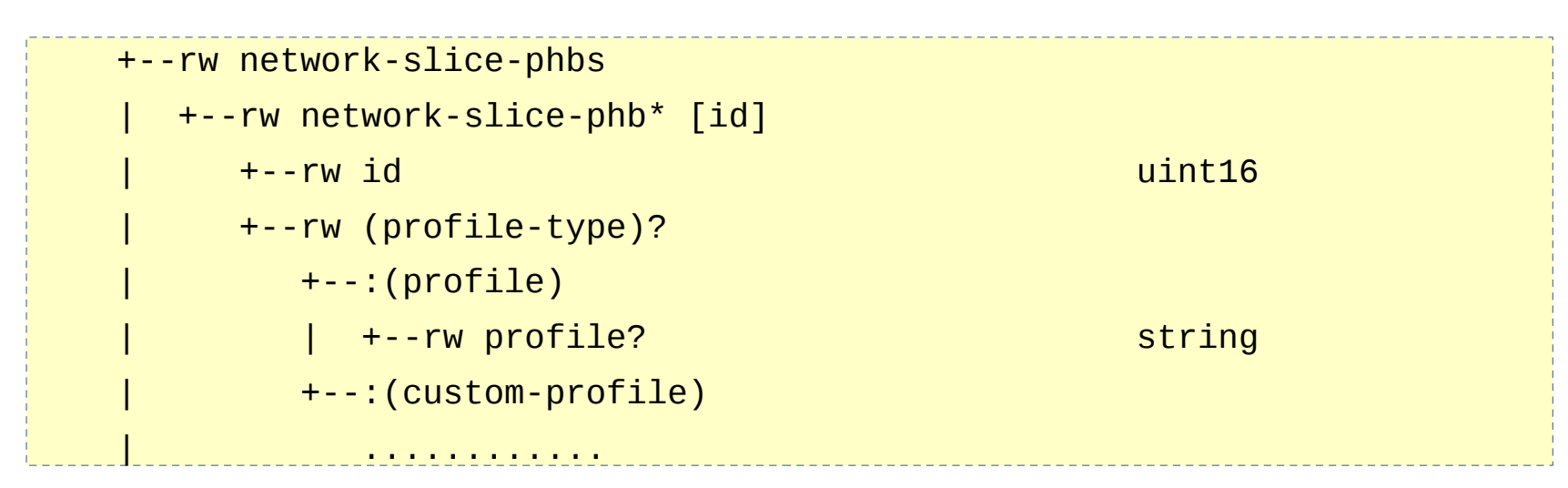

Slice-PHBs container (network-slice-phbs)

- Carries a list of Slice-PHB entries
- **Slice-PHB entry** 
	- Referenced by one or more Slice-PHD
	- Options:
		- Reference to a generic PHB profile
		- Custom PHB profile

## Network Slice Per Hop Definition Model

Slice Resource Reservation

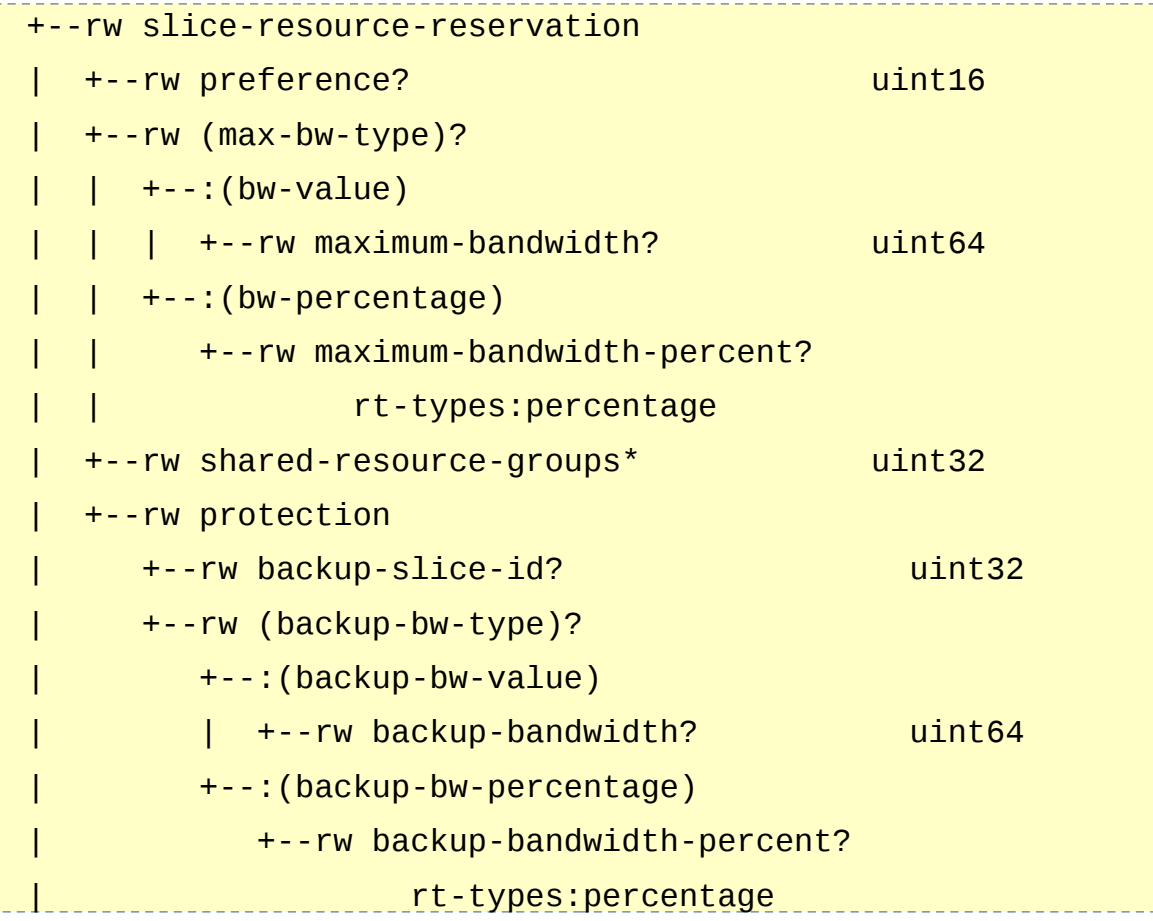

*slice-resource-reservation* Container

- **E** Slice-aware Bandwidth Engineering
- **Preference-based preemption of Slice-aware TE** paths
- **Sharing of resources amongst a group of slices**
- Slice Protection

### Network Slice Per Hop Definition Model Slice Selectors

```
 +--rw slice-selectors
| +--rw slice-selector* [id]
   + -rw id uint16+--rw mpls
       | | +--rw (ss-mpls-type)?
         +--:(label-value)+-rw label?
                     | | | | rt-types:mpls-label
             | | | +--rw label-position? identityref
             | | | +--rw label-position-offset? uint8
          | | +--:(label-ranges)
             | | +--rw label-range* [index]
                | | +--rw index string
                | | +--rw start-label?
                        | | | rt-types:mpls-label
               +--rw end-label?
                        | | | rt-types:mpls-label
                | | +--rw label-position?
                       identityref
                | | +--rw label-position-offset? uint8
   +--rw ipv4
       | | +--rw destination-prefix* inet:ipv4-prefix
   +--rw ipv6
       | | +--rw (ss-ipv6-type)?
          | | +--:(ipv6-destination)
             | | | +--rw destination-prefix*
                    \int inet: \frac{1}{10}v6-prefix
         +--:(ipv6-flow-label) | | +--rw slid-flow-labels
                | | +--rw slid-flow-label* [slid]
                   | | +--rw slid inet:ipv6-flow-label
                   | | +--rw bitmask? uint32
   | +--rw acl-ref* ns-acl-ref 6<br>+--rw acl-ref* ns-acl-ref 6
```
#### *slice-selectors* Container

- Set of data plane field selectors
- Slice Selector (SS)
	- Identify packets belonging to the given network slice
	- $\blacksquare$  16-bit ID
		- SS with the lowest ID is the default used by all the topological elements that are members of the given network slice
			- Other entries are used to override the default on select topological elements

# Network Slice Per Hop Definition Model

#### Slice Membership

```
 +--rw slice-membership
+--rw filter-policies
    +--rw filter-policy* [id]
   +--rw id
           uint16
    +--rw (filter-type)?
       | +--:(topology-ref)
          | | +--rw (topo-ref-type)?
            +--:(algo-id)\vert +--rw algo-id? uint8
            +--: (te-topo-id)
                | | +--rw te-topology-identifier
                   | | +--rw provider-id? te-global-id
                   | | +--rw client-id? te-global-id
                   | | +--rw topology-id?
                            | | te-topology-id
       | +--:(custom-topology)
          | +--rw include
             | | +--rw link-affinity* string
             | | +--rw link-name* string
             | | +--rw node-prefix* inet:ip-prefix
             | | +--rw as* inet:as-number
          | +--rw exclude
             | +--rw link-affinity* string
             | +--rw link-name* string
             | +--rw node-prefix* inet:ip-prefix
             | +--rw as* inet:as-number
    +--rw slice-selector?
            | ns-ss-ref
    +--rw slice-phb?
            ns-phb-ref
```
*slice-membership* Container

- Set of filtering policies
	- Determine which topological elements belong the specific network slice
- Filtering Policy
	- Reference a predefined topology (or)
	- Specify rules to construct customized topology
- Slice members can optionally override the default Slice-PHB and/or the default slice selector.

## Next Steps

**Request review and feedback**